Karel Beneš Simulation of dynamic systems with a transfer function of the type  $m = n$  excited by the Dirac function

*Acta Universitatis Palackianae Olomucensis. Facultas Rerum Naturalium. Mathematica*, Vol. 23 (1984), No. 1, 153--159

Persistent URL: <http://dml.cz/dmlcz/120145>

### **Terms of use:**

© Palacký University Olomouc, Faculty of Science, 1984

Institute of Mathematics of the Academy of Sciences of the Czech Republic provides access to digitized documents strictly for personal use. Each copy of any part of this document must contain these *Terms of use*.

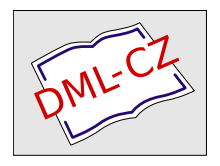

[This paper has been digitized, optimized for electronic delivery and stamped](http://project.dml.cz) with digital signature within the project *DML-CZ: The Czech Digital Mathematics Library* http://project.dml.cz

*Katedra kybernetiky a matematické informatiky přírodovědecké fakulty University Palackého v Olomouci Vedoucí katedry: Karel Beneš, Doc, Ing., CSc.* 

 $\lambda_1=\sqrt{1-\lambda}$ 

## SIMULATION OF DYNAMIC SYSTEMS WITH A TRANSFER FUNCTION OF THE TYPE  $n = m$  EXCITED BY THE DIRAC FUNCTION

#### KAREL BENES

*(Received April 30th, 1983)* 

Investigations of dynamic systems excited by the Dirac function are of great significance both from the mathematical and the technical point of view. The Dirac function is not directly generable and therefore another equivalent description of the investigated system is sought wherein the Dirac function does not occur, or with smalter requirements on accurasy, the Dirac function aray be approximated by a reslangle or an exponential impulse.

The transfer function is defined as a ratio of the Laplase images of the output and input magnitudes with zero initial conditions, i. e.

$$
H(s) = \frac{Y(s)}{Z(s)} = \frac{b_m s^m + b_{m-1} s^{m-1} + \dots + b_1 s + b_0}{a_n s^n + a_{n-1} s^{n-1} + \dots + a_1 s + a_0},\tag{1}
$$

where *m*, *n* are non-negative integers numbers. Assume  $m = n$ ,  $a_k$ ,  $b_k =$  constant,

**un** 1.<br>The trax The transfer function (!) may be put into an image form of the differential equation

$$
s^{n} Y(s) + a_{n-1} s^{n-1} Y(s) + \dots + a_0 Y(s) =
$$
  
=  $b_m s^{m} Z(s) + b_{m-1} s^{m-1} Z(s) + \dots + b_0 Z(s),$  (2)

which is also the Laplase image of the differential equation

$$
y^{(n)} + a_{n-1}y^{(n-1)} + \ldots + a_0y = b_m z^{(m)} + b_{m-1}z^{(m-1)} + \ldots + b_0z.
$$
 (3)

Equation (3) is generally programmed in the form of a system of the differential equations

$$
y'_{1} = b_{0}z - a_{0}y,
$$
  
\n
$$
y'_{2} = b_{1}z - a_{1}y + y_{1},
$$
  
\n
$$
y'_{3} = b_{2}z - a_{2}y + y_{2},
$$
  
\n
$$
\vdots
$$
  
\n
$$
y'_{n} = b_{n-1}z - a_{n-1}y + y_{n-1},
$$
  
\n
$$
y = b_{n}z + y_{n}.
$$
  
\n(4)

Certain difficulties arise if  $z = \delta(t)$  is the Dirac impulse defined by the relations

$$
\delta(t) = \lim_{\varepsilon \to 0} (t, \varepsilon)
$$
(5)  

$$
\delta(t, \varepsilon) = 0 \quad \text{for } t < 0,
$$
  

$$
\delta(t, \varepsilon) = \frac{1}{\varepsilon} \quad \text{for } 0 \le t \le \varepsilon
$$
  

$$
\delta(t, \varepsilon) = 0 \quad \text{for } t > \varepsilon,
$$
  

$$
\int_{-\infty}^{\infty} \delta(t) dt = \int_{0}^{t} \delta(t) = \vartheta(t),
$$
(5a)

where

$$
\begin{aligned}\n\theta(t) &= 0 & \text{for } t < 0, \\
\theta(t) &= 1 & \text{for } t \ge 0.\n\end{aligned}
$$
\n(5b)

If we bring to the input integrator the Dirac function  $\delta(t)$  (see figure 1), then we get a step function  $\theta(t)$  on its output (under the assumption that the integrator changes its sign), i.e.

$$
v(t) = -\int_{0}^{t} (u(t) + \delta(t)) dt = -\int_{0}^{t} u(t) dt - \vartheta(t).
$$
 (6)

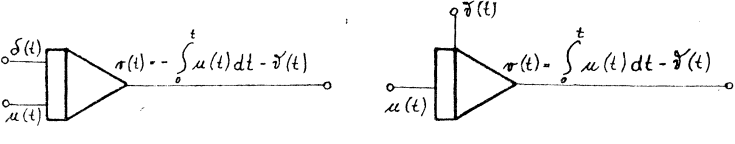

Fig. 1

Integration of the function  $\delta(t)$  is thus equivalent to placing the initial condition  $-9(t) = -1.$ 

Figure 2 illustrates a program block for solutions of system (4) for  $m = n - 1$ if the function  $z = \delta(t)$  is realizable. If the Dirac impulse is not realizable, then the block in figure 2 may be re-plotted on the ground of relation  $(6)$  – see figure 3. Thus, no difficulties arise for  $n > m$  in modeling dynamical systems exited by the Dirac function. Another situation is in case of the function  $n = m$ , where the response  $y$  is obtained by the last equation of system  $(4)$  on the output of the adder. Figure 4 shows a not realizable program block  $(z = \delta(t))$  for such a case. Let us assume the Dirac impulse in time  $t = 0$ , multiplied by the coefficient  $b_n$ to pass from the output of the adder over the coefficients  $a_j$  to the inputs of the relative integrators, where - according to  $(6)$  - it proves as a further equivalent initial condition  $-(-1)^{n-j}a_jb_n$ . The program block by figure (4) may then be

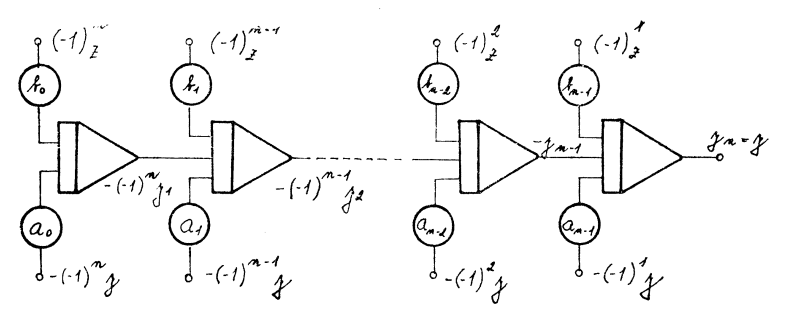

Fig. 2

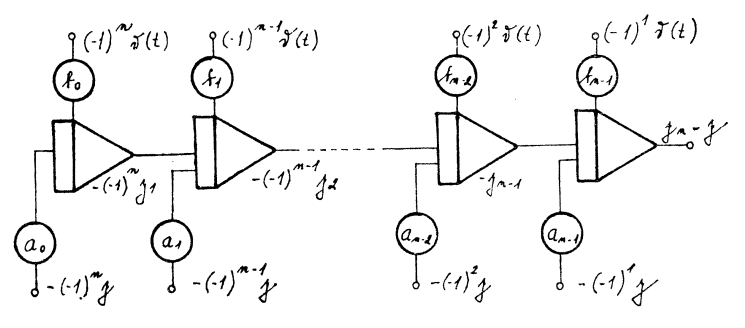

Fig. 3

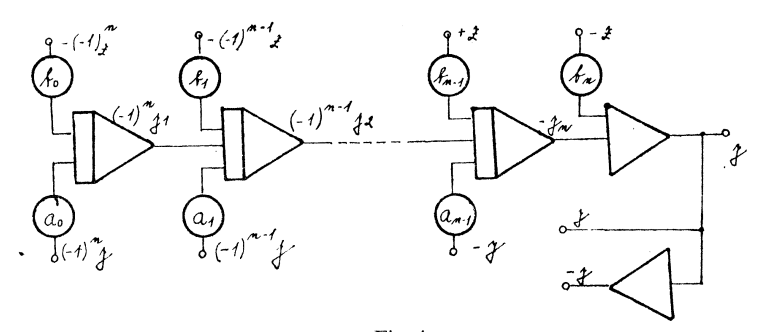

re-plotted to the form of figure 5. The program block in figure 4 is described by the system of differential equations (4). If we put  $z = \delta(t)$ , then the program block in figure 4 is described by the system of equations

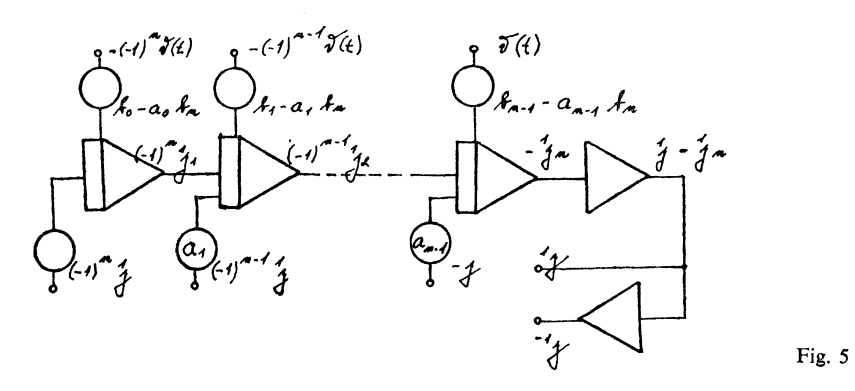

$$
(-1)^{n}y_{1} = -\int_{0}^{t} (-1)^{n}a_{0}y dt + (-1)^{n}b_{0}\vartheta(t)
$$
(7)  

$$
(-1)^{n-1}y_{2} = -\int_{0}^{t} [(-1)^{n-1}a_{1}y + (-1)^{n}y_{1}] dt + (-1)^{n-1}b_{1}\vartheta(t)
$$
  

$$
\vdots
$$

$$
(-1)^{n-j}y_{j+1} = -\int_{0}^{t} [(-1)^{n-j}a_{j}y + (-1)^{n-j+1}y_{j}] dt +
$$

$$
+ (-1)^{n-j}b_{j}\vartheta(t)
$$
  

$$
\vdots
$$

$$
-y_{n} = -\int_{0}^{t} [-a_{n-1}y + (-1)^{1}y_{n-1}] dt - b_{n-1}\vartheta(t)
$$

$$
y = y_{n} + b_{n}\delta(t).
$$
(7a)

Inserting the value of  $(7a)$  for y in  $(7)$  we get on the ground of  $(6)$  that

$$
(-1)^{n}y_{1} = -\int_{0}^{t} (-1)^{n}a_{0}y_{n} dt - (-1)^{n}a_{0}b_{n}\vartheta(t) + (-1)^{n}b_{0}\vartheta(t)
$$
\n
$$
\vdots
$$
\n
$$
(-1)^{n-1}y_{2} = -\int_{0}^{t} [(-1)^{n-1}a_{1}y_{n} + (-1)^{n}y_{1}] dt - (-1)^{n-1}a_{1}b_{n}\vartheta(t) + (-1)^{n-1}b_{1}\vartheta(t)
$$
\n
$$
\vdots
$$
\n
$$
(-1)^{n-1}y_{j+1} = -\int_{0}^{t} [(-1)^{n-j}a_{j}y_{n} + (-1)^{n-j+1}y_{j}] dt - (-1)^{n-j}a_{j}b_{n}\vartheta(t) + (-1)^{n-j}b_{j}\vartheta(t)
$$
\n
$$
\vdots
$$
\n
$$
-y_{n} = -\int_{0}^{t} [-a_{n-1}y_{n} + (-1)^{1}y_{n-1}] dt + a_{n-1}b_{n}\vartheta(t) - b_{n-1}\vartheta(t)
$$
\n(8)

156

The last two expressions on the right sides of system (8) may be regarded as the initial values of the relative functions  $(-1)^{n-y}y_{j+1}$ . The program block in figure 5 is described by the system of equations (upon substituting  $y = y_n$ ).

$$
(-1)^{n_1} y_1 = -\int_0^t (-1)^n a_0^{-1} y_n dt + (-1)^n (b_0 - a_0 b_n) \vartheta(t),
$$
\n
$$
(-1)^{n-1} y_2 = -\int_0^t [(-1)^{n-1} a_1^{-1} y_n + (-1)^{n-1} y_1] dt + (-1)^{n-1} (b_1 - a_1 b_n) \vartheta(t),
$$
\n
$$
\vdots
$$
\n
$$
(-1)^{n-1} y_{j+1} = -\int_0^t [(-1)^{n-j} a_j^{-1} y_n + (-1)^{n-j+1} y_j] dt + (-1)^{n-j} (b_j - a_j b_n) \vartheta(t),
$$
\n
$$
\vdots
$$
\n
$$
-{}^1 y_n = -\int_0^t [-a_{n-1}^{-1} y_n + (-1)^{1} y_{n-1} dt - (b_{n-1} - a_{n-1} b_n) \vartheta(t).
$$
\n
$$
(9)
$$

On account of the fact that systems (8) and (9) are (up to the notation of variables) identical, it holds  $y_n = {}^1y_n$ , then also the program block for  $t > 0$  in figures 4 and 5 are equivalent. The input value  $y$  for  $i = 0$  by figure 4 and (7a) is given by the relation  $y = y_n + b_n \delta(t)$ . The output value <sup>1</sup>y by figure 5 is given by the relation  $1y = 1y_n = y_n$ . Figures 6 and 6a show the course of the values y and  $1y$  by the

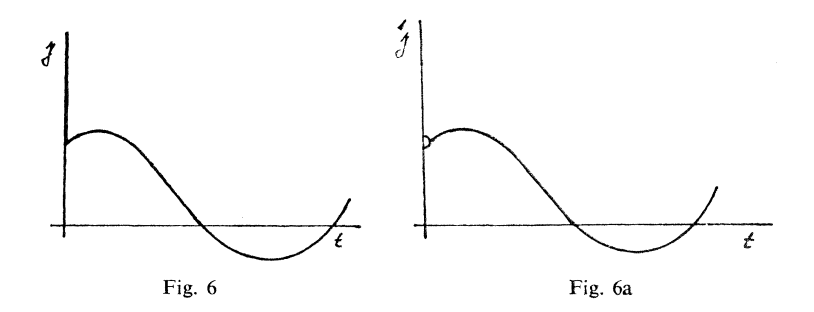

program blocks in figures 4 and 5, respectively. If  $z = \delta(t)$ , then, by (1), the image of the output magnitude *y* is given by the relation  $(n = m, a_n = 1)$ .

$$
Y(s) = b_n + \frac{(b_{n-1} - b_n a_{n-1}) s^{n-1} + (b_{n-2} - b_n a_{n-2}) s^{n-2} + \dots + b_0 - a_0 b_n}{s^n + a_{n-1} s^{n-1} + \dots + a_0} =
$$
  
= 
$$
b_n + \frac{\sum_{i=1}^n (b_{n-i} - a_{n-i} b_n) s^{n-i}}{s^n + a_{n-1} s^{n-1} + \dots + a_0}.
$$
 (10)

The first term on the right side after the inverse transformation gives  $b_n\delta(t)$ , the second term (a lineai system with constant coefficients is concerned) is an image

of functions of the type  $At^k e^{\alpha t}$  cos ( $\omega t + \varphi$ ). If the numerator is a multiple of the denominator, i.e.  $b_j = ka_j$ ,  $b_n = k$ , then

$$
Y(s) = \frac{k s^n + k a_{n-1} s^{n-1} + \dots + k a_0}{s^n + a_{n-1} s^{n-1} + \dots + a_0} = k
$$
 (11)

and  $y_{(t)} = k\delta(t)$  as can be seen in the program block in figure 4. If for instance the system with the transfer function

$$
H(s) = \frac{Y(s)}{Z(s)} = \frac{b_2 s^2 + b_1 s + b_0}{s^2 + a_1 s + a_0},
$$
\n(12)

is investigated, then, with  $z = \delta(t)$ , the image of the response *y* has the form

$$
Y(s) = \frac{b_2 s^2 + b_1 s + b_0}{s^2 + a_1 s + a_0} = b_2 + \frac{(b_1 - a_1 b_2) s + b_0 - a_0 b_2}{s^2 + a_1 s + a_0}.
$$
 (13)

Solving the task by means of the progiam block on the ground of relations (9) and by figure 5, then the program block for  $m = n = 2$  has the form by figure 7 and is described by the system of equations (for  $t \ge 0$ ,  $\theta(t) = 1$ )

(14) 
$$
-y_2 = -\int_0^1 (-a_1y_2 + y_1) dt - b_1 + a_1b_2,
$$

$$
y_1 = -\int_0^t a_0y_2 dt + b_0 - a_0b_2,
$$

Performing the differentiation we find that

$$
-y'_{2} = a_{1}y_{2} - y_{1},
$$
  
\n
$$
y'_{1} = -a_{0}y_{2},
$$
\n(14a)

where for the initial conditions by (14) and figure 7  $y_{2(0)} = b_1 - a_1b_2$ ,  $y_{1(0)} =$  $= b_0 - a_0 b_2$  hold.

Putting the system of (14a) to a second order differential equation for *y*2 gives

$$
y_2'' + a_1 y_2' + a_0 y_2 = 0 \tag{14b}
$$

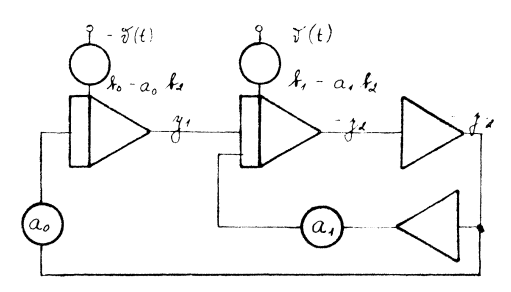

Fig. 7

with the initial conditions  $y_{2(0)} = b_1 - a_1b_2$ ,  $y'_{2(0)} = -a_1(b_1 - a_1b_2) + b_0$  $-a_0b_2$ . The Laplace image of (14b) has then the form

$$
s^{2}Y_{2}(s) - s(b_{1} - a_{1}b_{2}) + a_{1}(b_{1} - a_{1}b_{2}) - b_{0} + a_{0}b_{2} + a_{1}sY_{2}(s) - a_{1}(b_{1} - a_{1}b_{2}) + a_{0}Y_{2}(s) = 0,
$$

i.e.

$$
s^{2}Y_{2}(s) - s(b_{1} - a_{1}b_{2}) - b_{0} + a_{0}b_{2} + a_{1}sY_{2}(s) + a_{0}Y_{2}(s) = 0,
$$

whence

(15) 
$$
Y_2(s) = \frac{(b_1 - a_1b_2)s + b_0 - a_0b_2}{s^2 + a_1s - a_0}
$$

The image of the response is the same as the second part of the expression on the right side of equation (13). For  $t > 0$  is thus  $y_2 = y$ . And the program block by figure 4 may by replaced by that of figure 5.

Souhrn

# SIMULACE DYNAMICKÝCH SYSTÉMŮ S PŘENOSOVOU FUNKCÍ TYPU  $m = n$ BUZENÝCH DIRACOVOU FUNKCÍ

#### KAREL BENEŠ

V práci je popsána možnost modelování přenosových funkcí typu  $m = n$  systémů buzených Diracovou funkcí. Na základě odvozených vztahů je ukázáno, že odezvu je možno sledovat pro  $t > 0$ .

Doc. Ing. Karel Beneš, CSc. katedra kybernetiky a matematické informatiky přírodovědecké fakulty University Palackého Leninova 26 771 46 Olomouc ČSSR

Реэюме

## СИМУЛЯЦИЯ ДИНАМИЧЕСКИХ СИСТЕМ С ПЕРЕДОТОЧНОЙ ФУНКЦИЕЙ ТИПА  $m = n$ ВОЗБУЖДЕННЫХ ФУНКЦИЕИ ДИРАКА

#### КАРЕЛ БЕНЕШ

В работе описана возможность моделирования передаточных функций типа м=н систем возбуждённых функцией Дирака. На основе показанных отношений показано что выходный сигнал можно повторить для т > 0.